## *23. MusIS-Nutzertreffen* Datenaufbereitung für imdas pro mit OpenRefine

13.09.2023 Claus Werner claus.werner@hdgbw.de

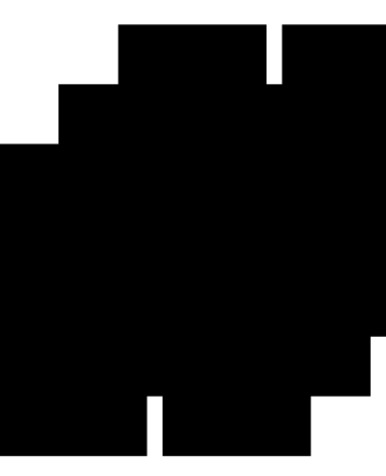

**Haus der Geschichte** Baden Württemberg

# Agenda

- Was ist OpenRefine?
- Anwendungsbeispiele
- Empfohlene Tutorials

• kostenlose Open-Source-Software zur Bereinigung und Aufbereitung von

• ermöglicht es, Datensätze zu sichten, zu transformieren, mit externen Daten anzureichern und zu exportieren

• Entwickler: google, jetzt: Community

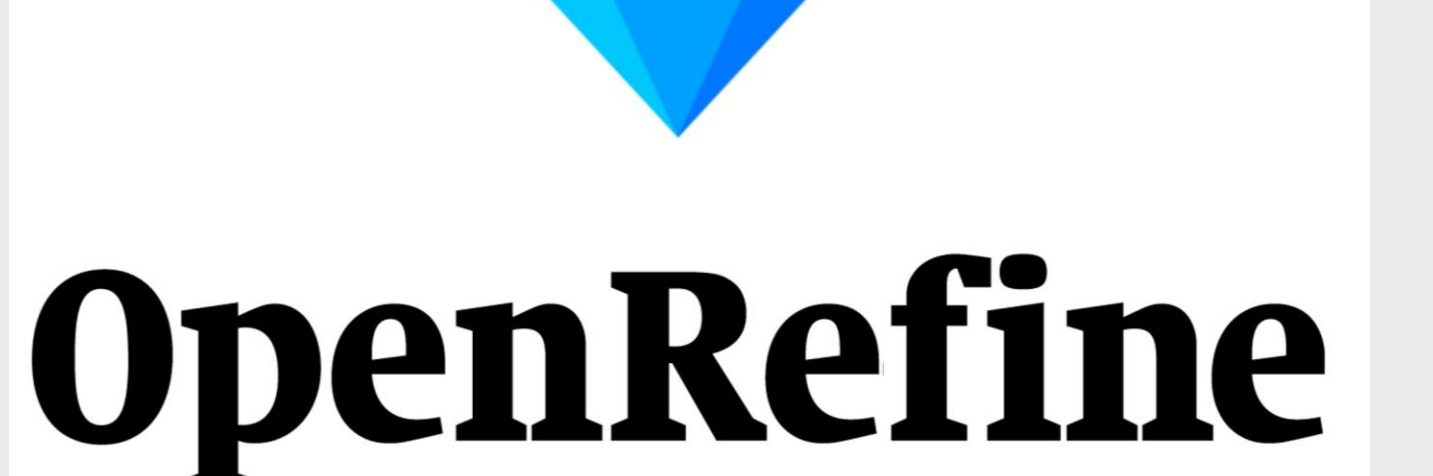

- Daten
- 
- 
- 
- aber lokal

• Systemvoraussetzungen: Plattformunanbhängig, Java, Browser

• **Wichtig:** Benutzeroberfläche öffnet sich im Browser, das Programm läuft

## Was ist OpenRefine?

• Originaldatensatz wird nicht verändert

• Arbeitsschritte automatisch geloggt, einfaches Undo

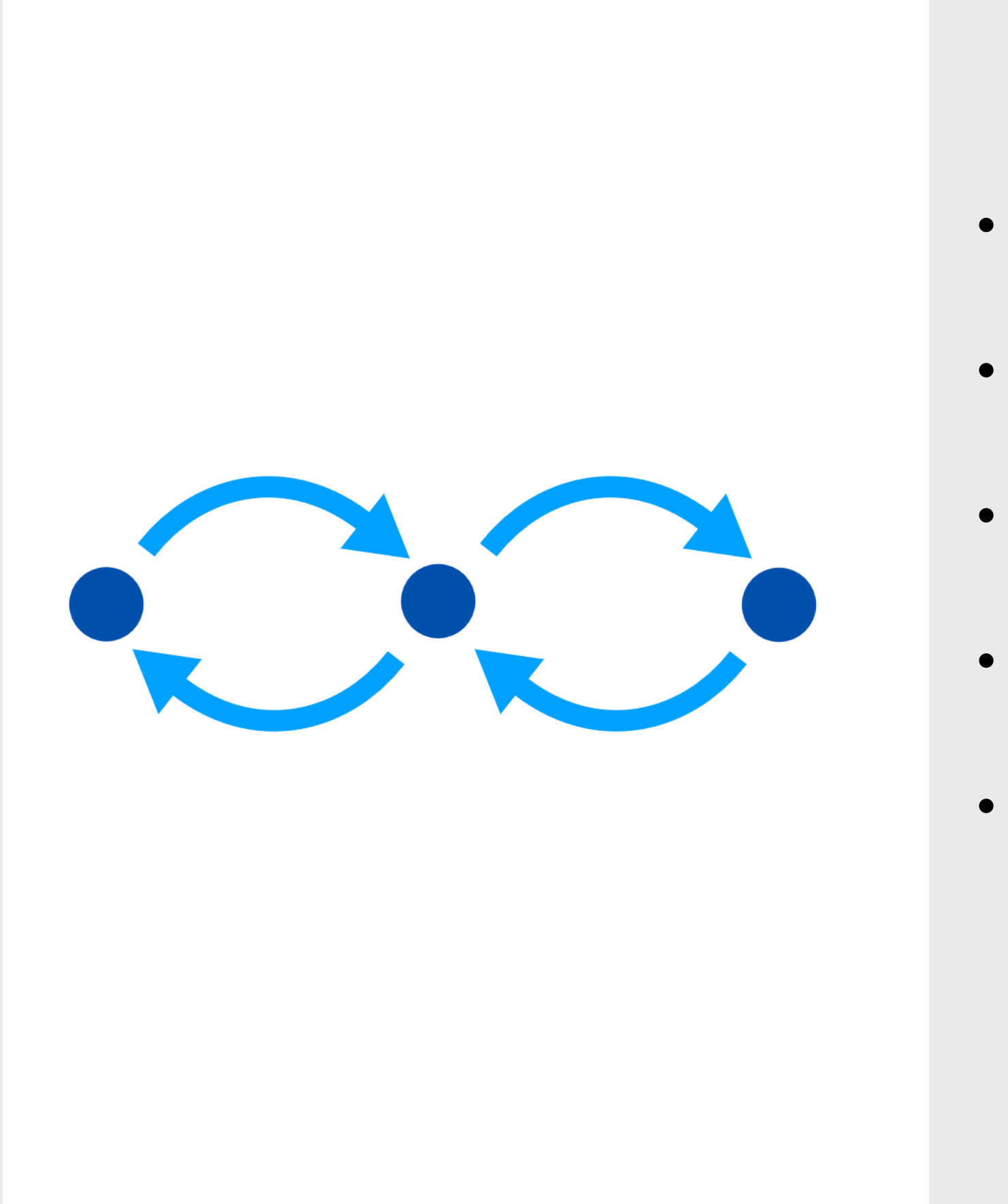

- 
- Vorschau
- 
- Menüs
- Youtube)

• Gute Dokumentation (intern und online), aktive Community (Tutorials,

## Gute Lernkurve

• Voreingestellte Funktionen über Menüs

• Jython / Clojure

• Dateiformate: CSV, TSV, Text files, JSON, XML, ODS, XLS, XLSX , MARC, RDF, Wikitext, …

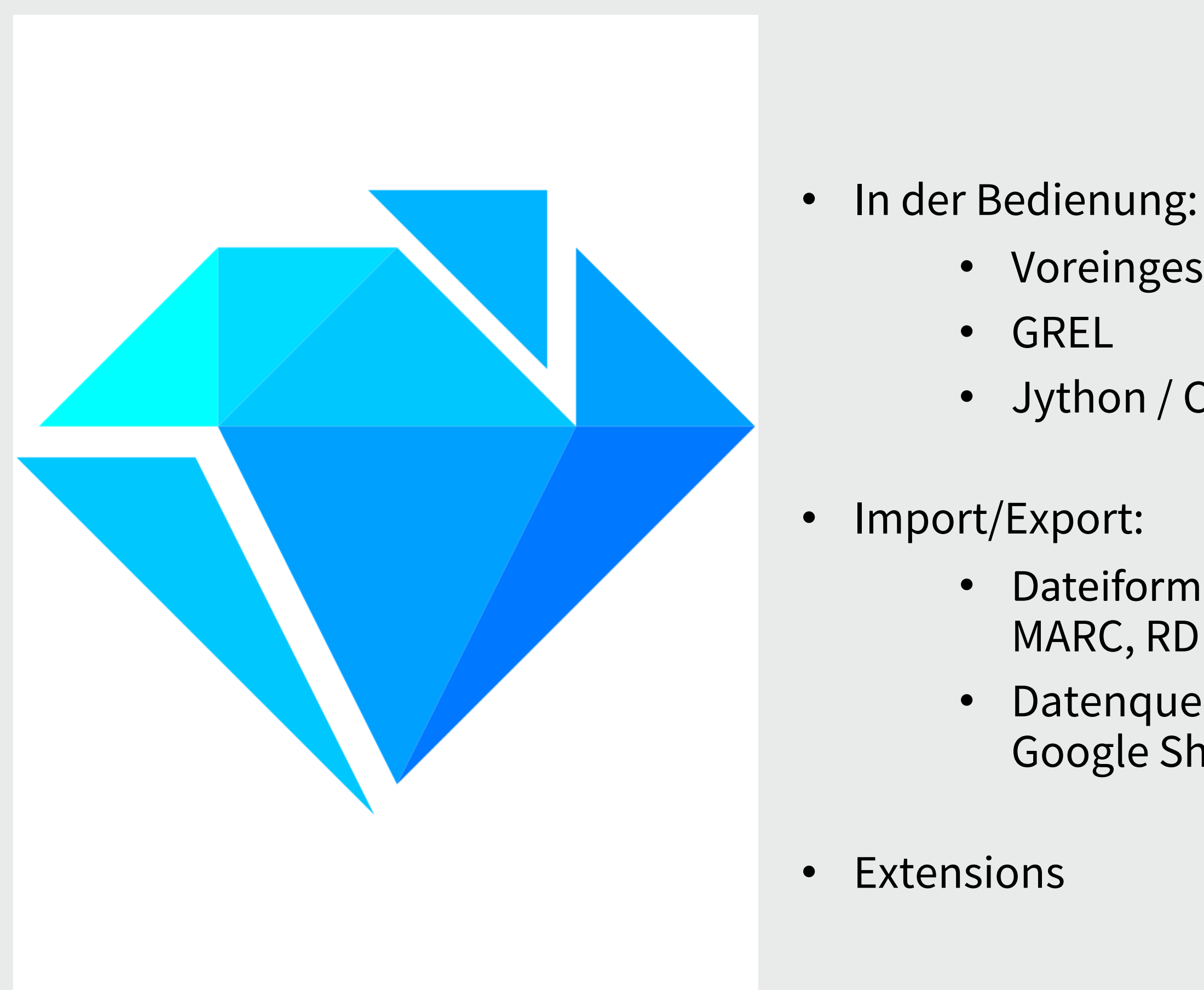

• Datenquellen: Lokale Datei(en), ZIP Archive, URL, Clipboard, SQL, Google Sheet, Wikidata, …

## Vielfältigkeit

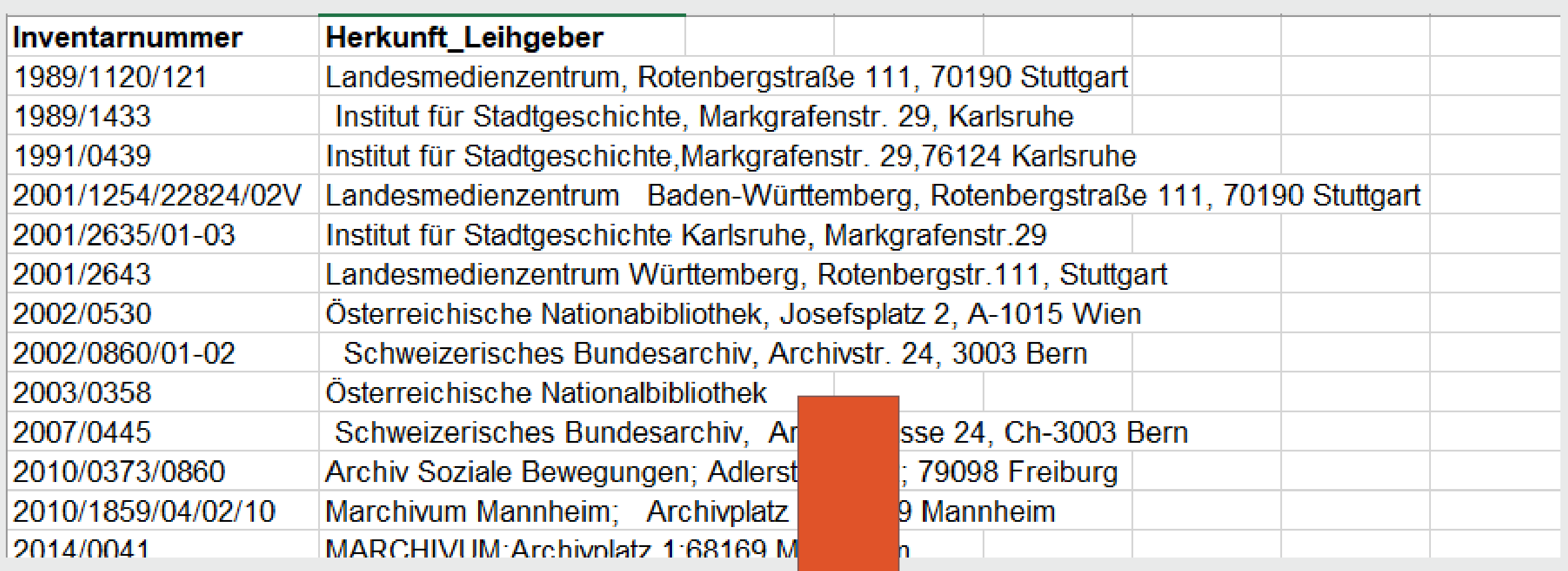

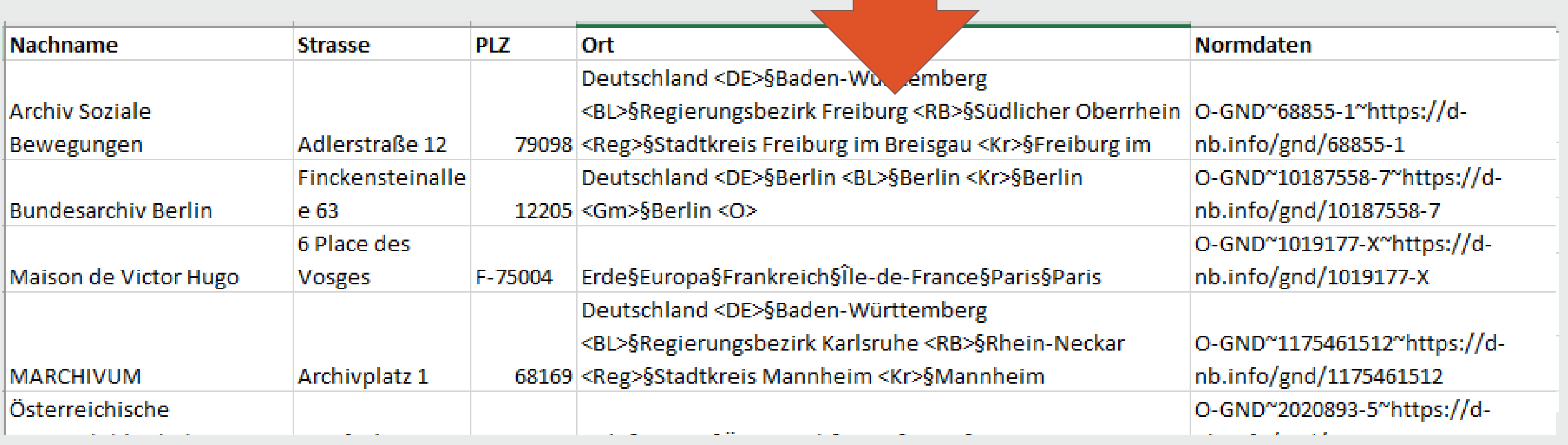

## Live Demo

Adressangaben aus Objektdatensätzen als Körperschaften nach IMDAS importieren

- 1. Daten vereinheitlichen
- 2. Informationen aufteilen
- 3. Normdatenabgleich
- 4. Thesauruspfad via GeoNamesID ergänzen

*https://github.com/HdGBW*

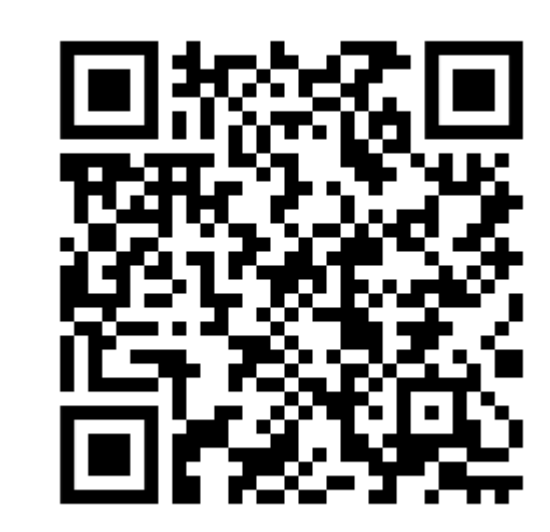

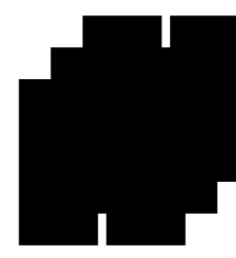

×

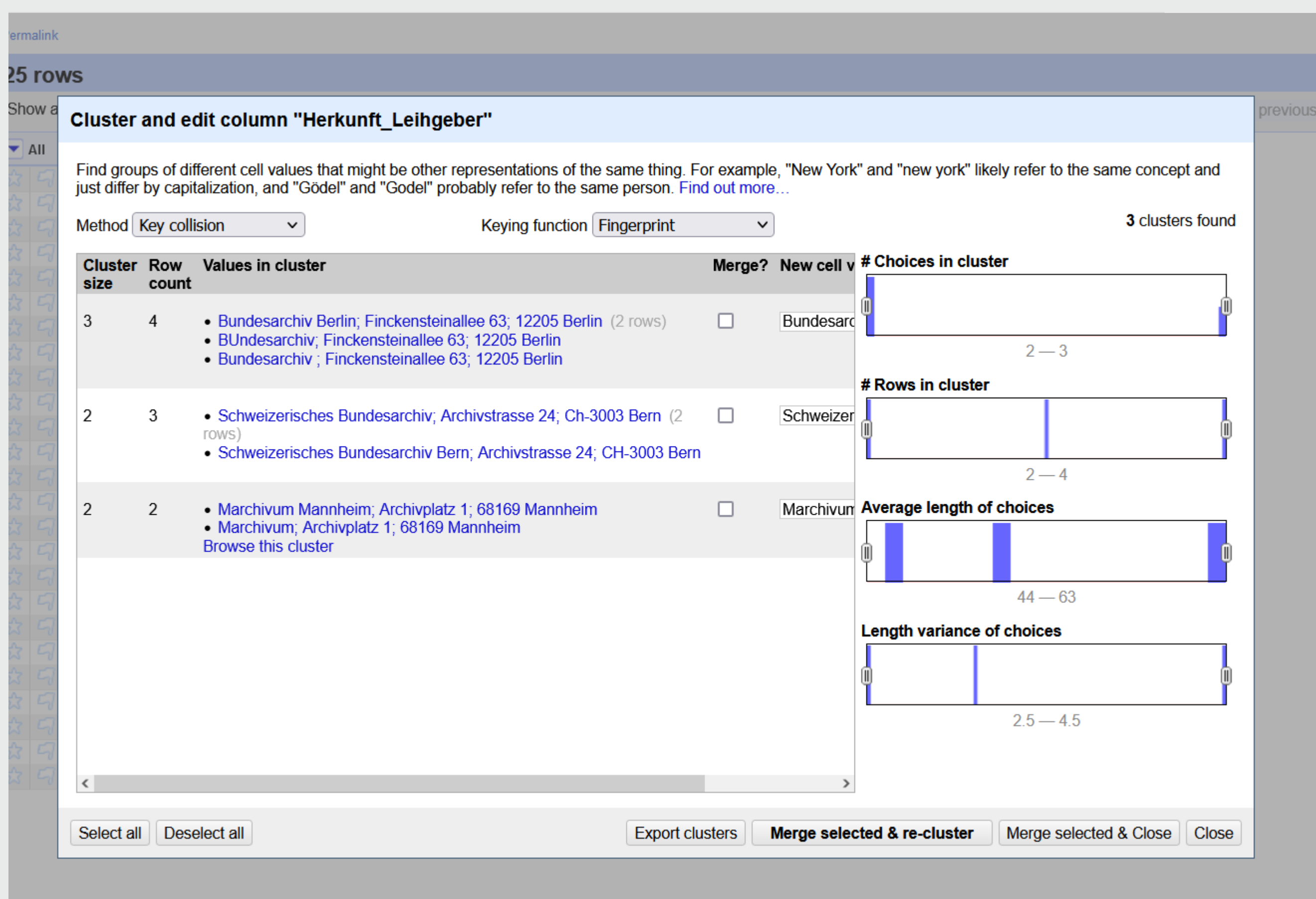

### 1. Daten vereinheitlichen

- Einfache Datenbereinigungen (whitespace, replace)
- Daten sichten und angleichen (Text Facet, cluster)
- Dubletten entfernen (sort, blank down)

ī.

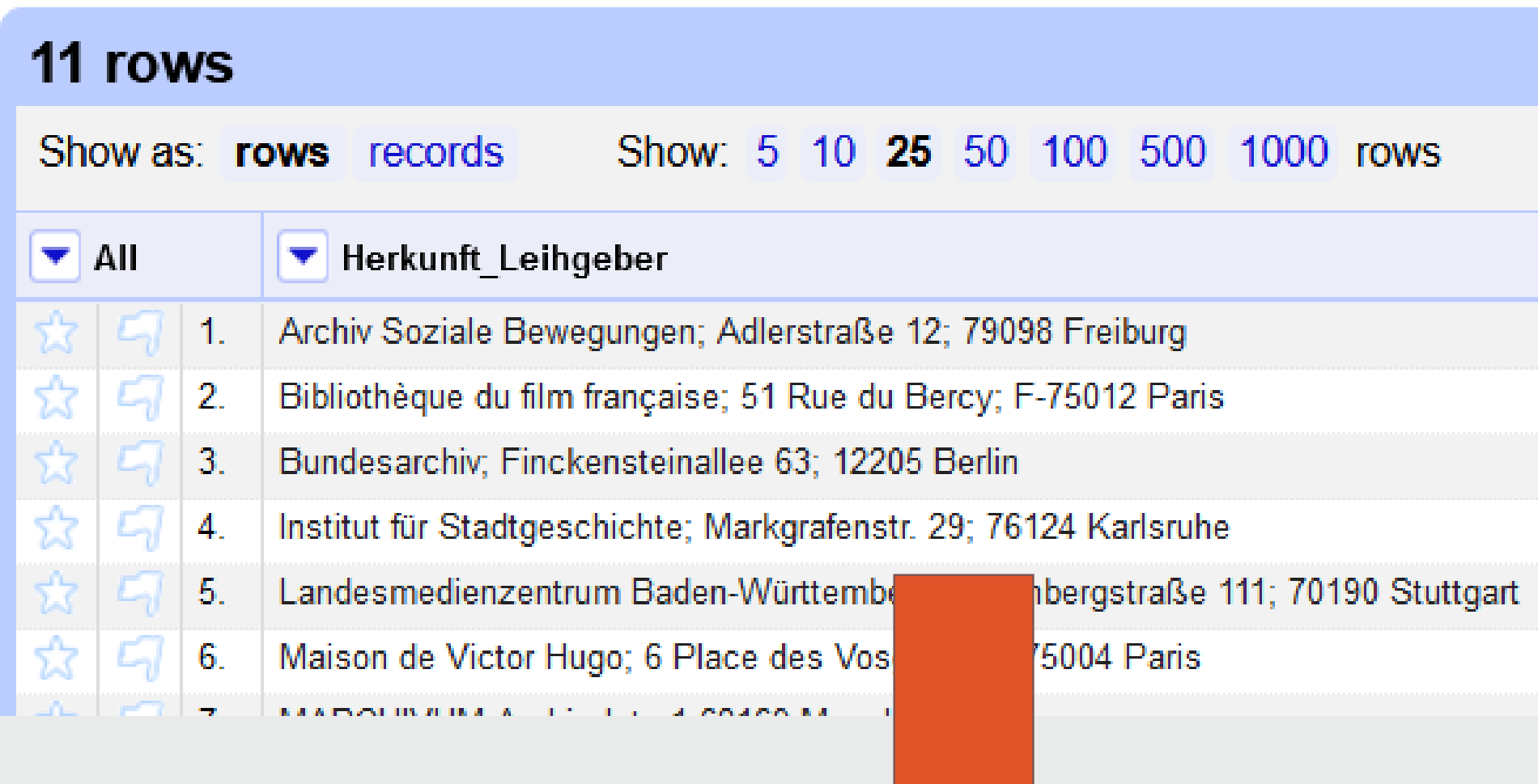

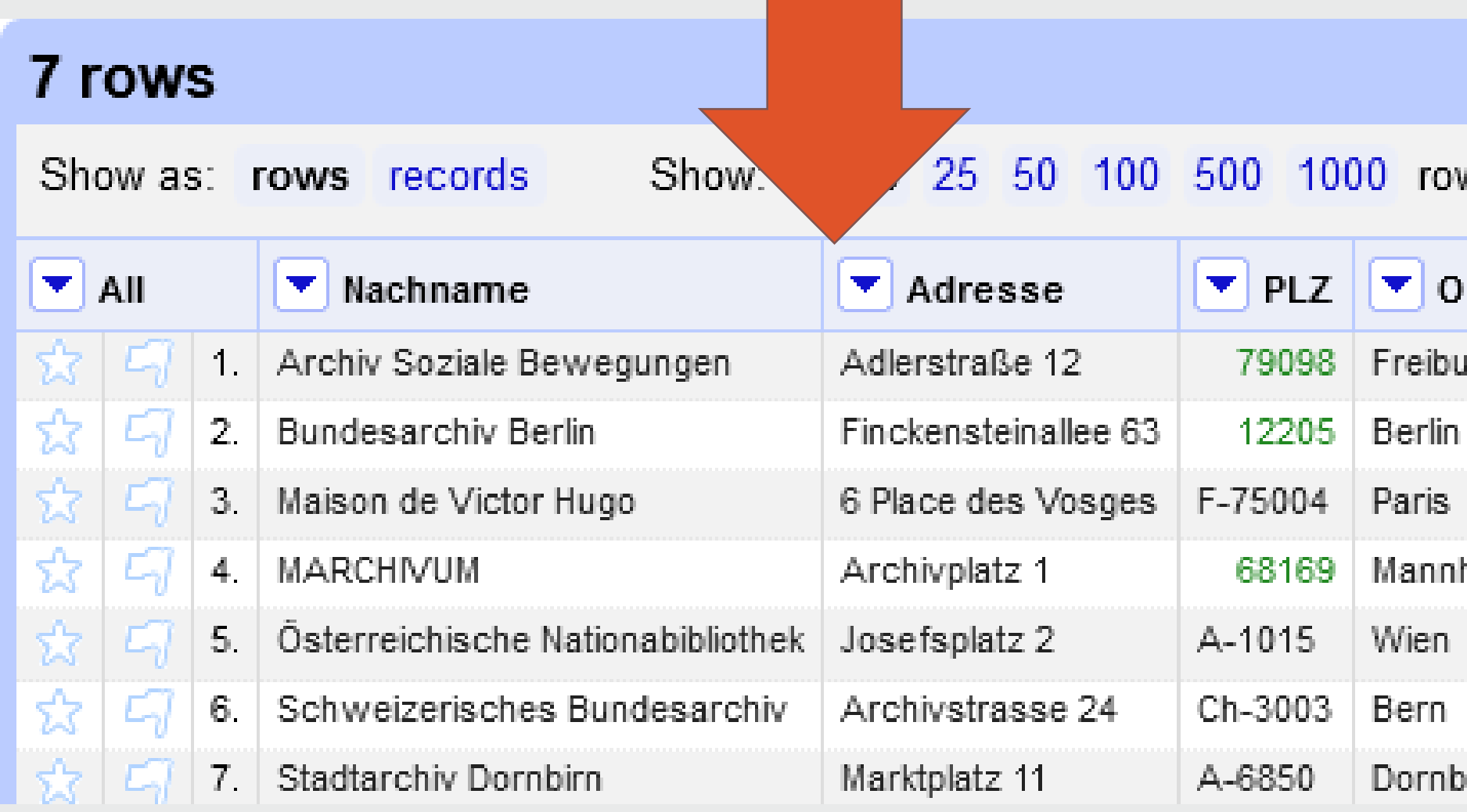

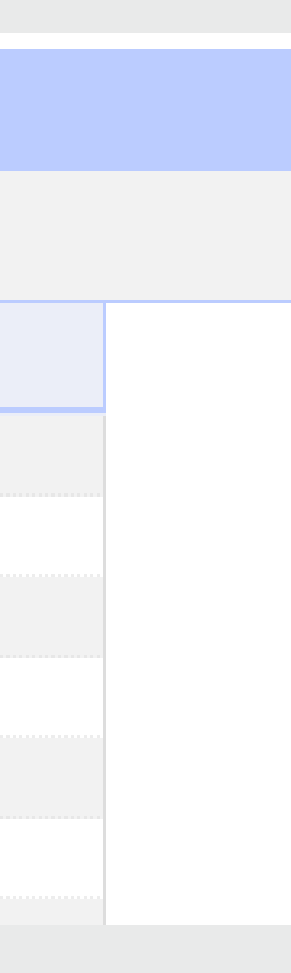

### 2. Informationen aufteilen

• Auf mehrere Spalten verteilen (split, rename)

**rows** 

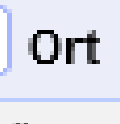

eiburg

iris<br>... annheim

lien

ern

nidno

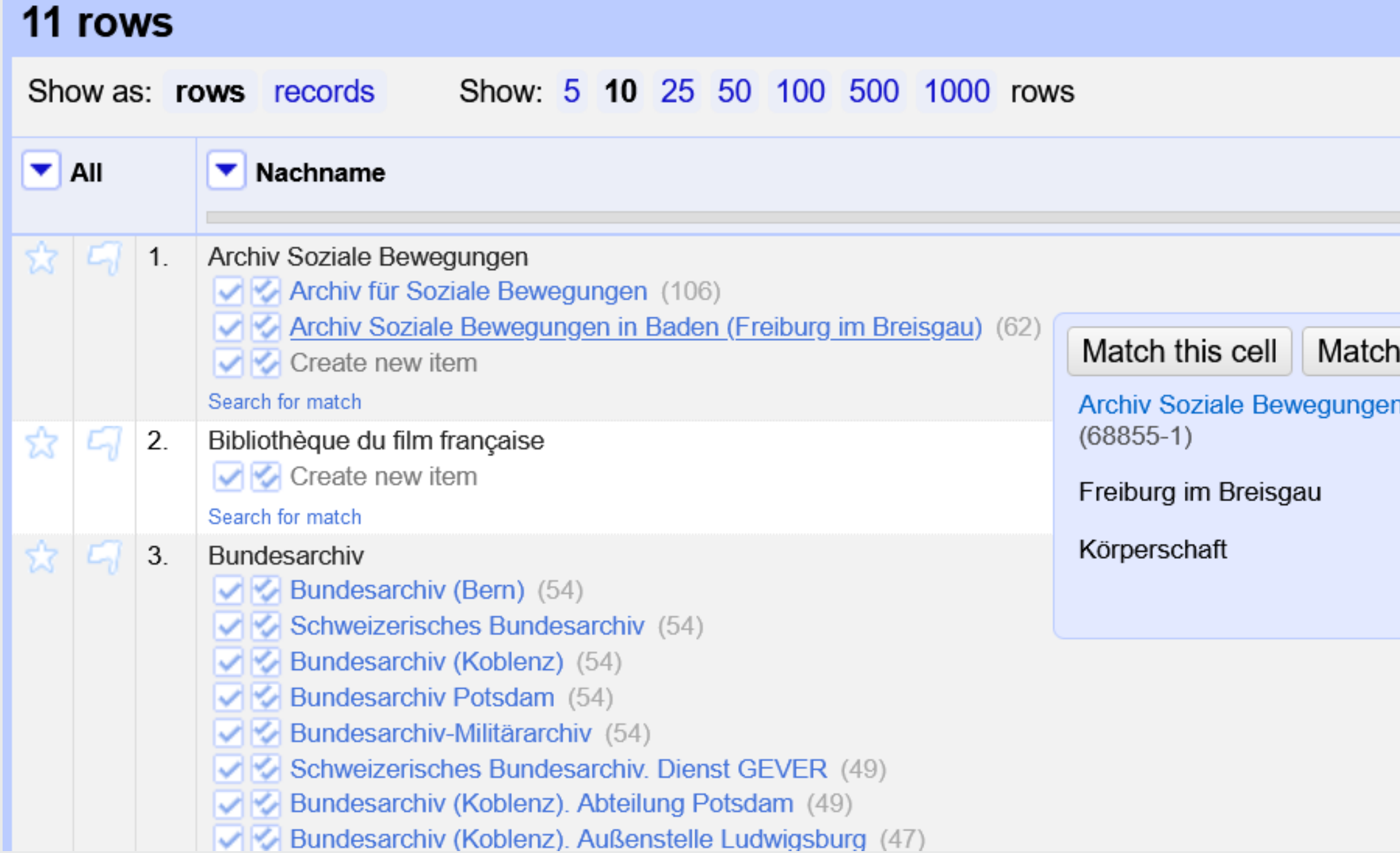

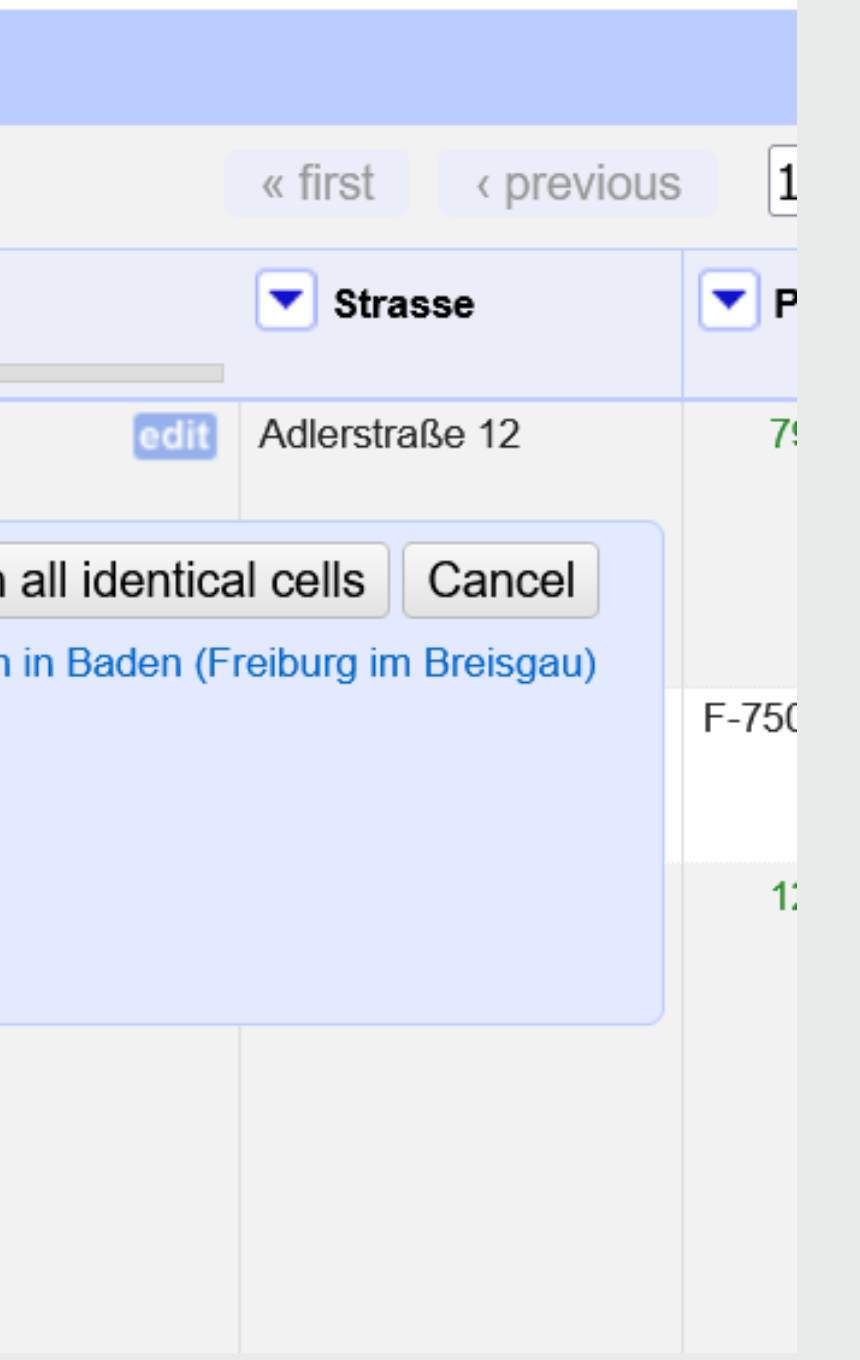

### 3. Normdatenabgleich

- GND-ID der Institutionen via [Webservice](https://lobid.org/gnd/reconcile) ermitteln (reconcile)
- Für die GND: https://lobid.org/gnd/reconcile/
- Syntax für Imdas-Import:
	- O-GND~*{GND-ID}*~https://dnb.info/gnd/*{GND-ID}*

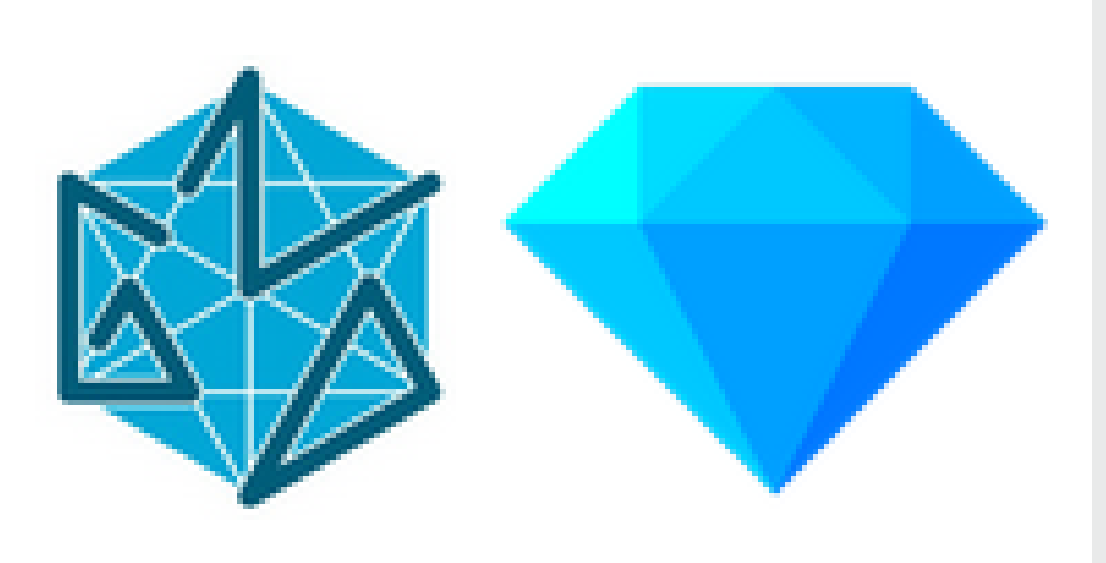

- Import von Thesaurusbegriffen in IMDAS über den Thesauruspfad
- Bsp. Berlin: Deutschland <DE>§Berlin <BL>§Berlin <Kr>§Berlin <Gm>§Berlin <O>
- Benötigt: IMDAS -Export des Ortsthesaurus mit GeoNamesID
- Reconciliation mit GeoNames: [https://fornpunkt.se/apis/reconcil](https://fornpunkt.se/apis/reconciliation/geonames) iation/geonames
- Abgleich durch cross-Funktion in **OpenRefine**

10 von 11 and 10 von 11 and 10 von 11 and 10 von 11 and 10 von 11 and 10 von 11 and 10 von 11 and 10 von 11 and 10 von 16 von 16 von 16 von 16 von 16 von 16 von 16 von 16 von 16 von 16 von 16 von 16 von 16 von 16 von 16 vo

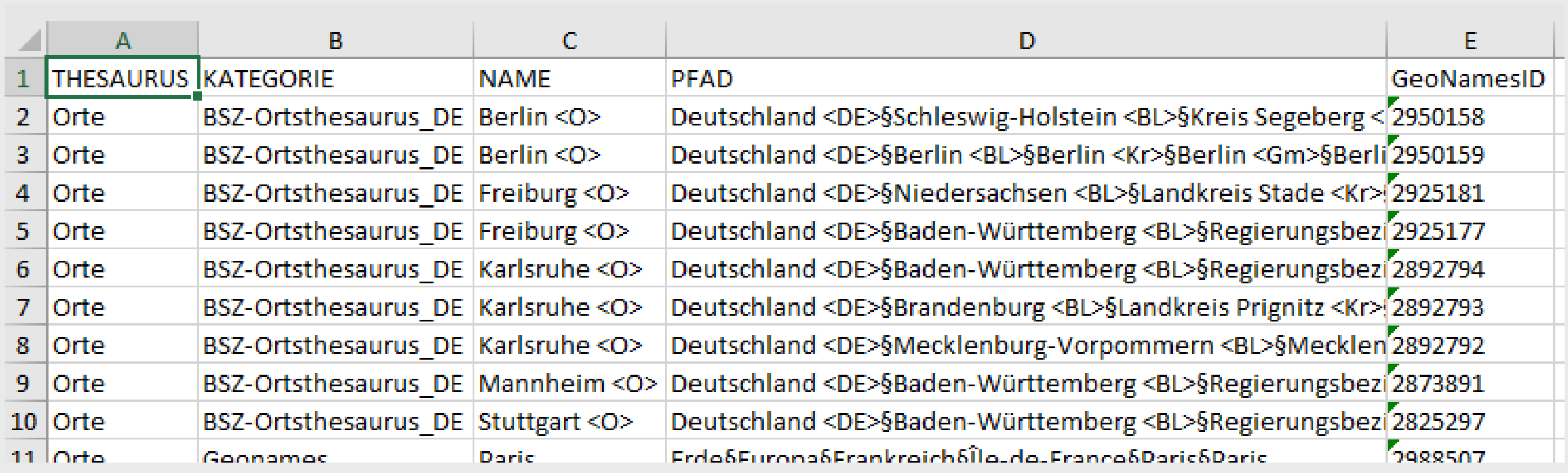

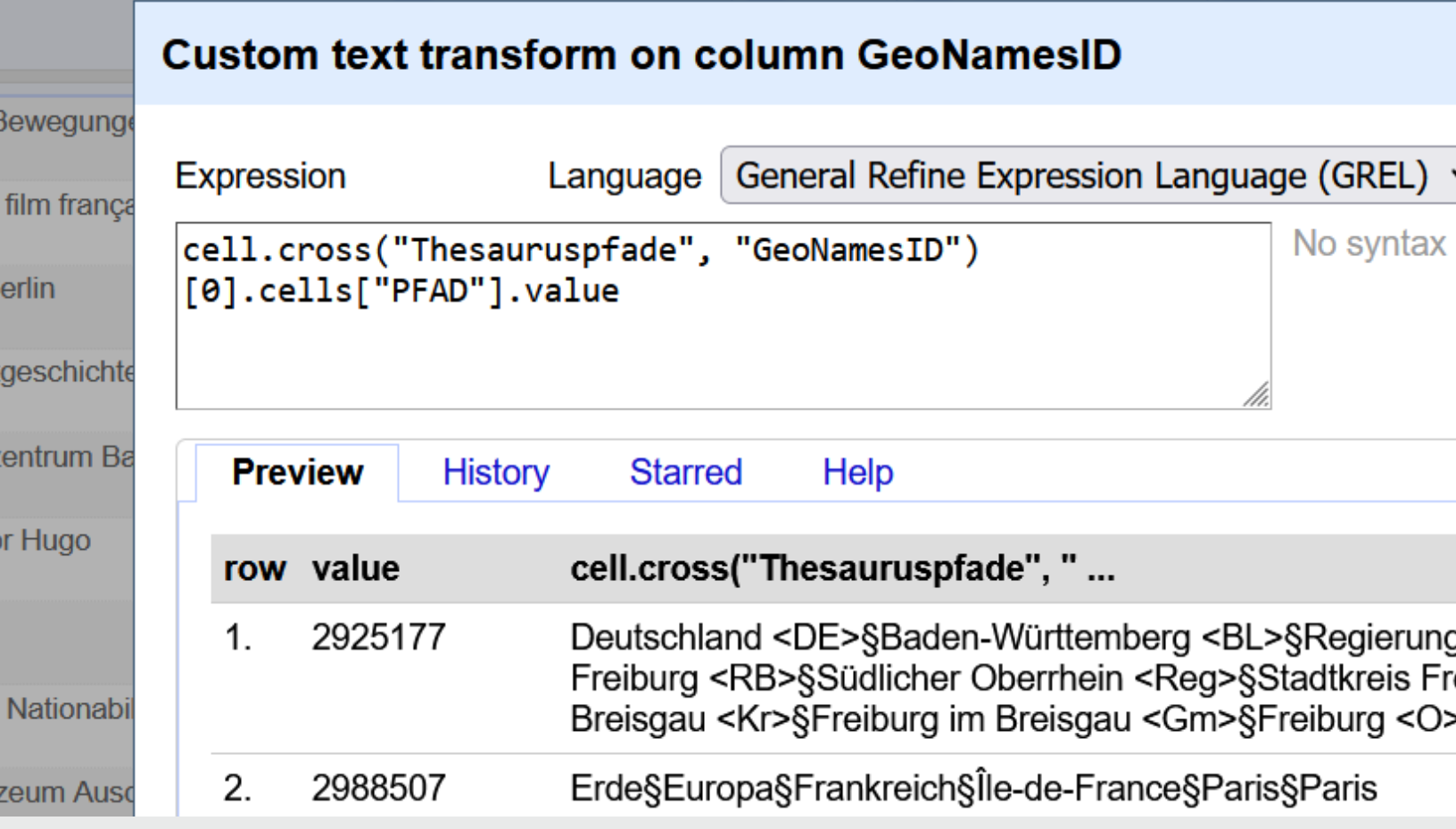

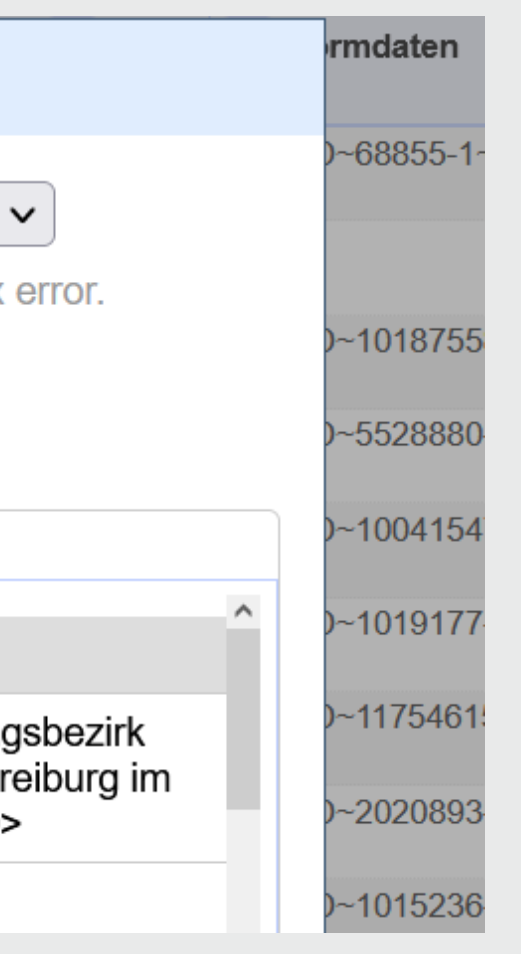

### 4. Thesauruspfad

# Tutorials und Dokumentation

- Offizielles Manual: https://openrefine.org/docs
- Liste mit Tutorials:<https://github.com/OpenRefine/OpenRefine/wiki/External-Resources>
- Library Carpentry: https://librarycarpentry.org/lc-open-refine/
- Programming Historian: https://programminghistorian.org/en/lessons/
- FDMLab@LABW:
	-
	-
	- https://fdmlab.landesarchiv-bw.de/post/

• https://fdmlab.landesarchiv-bw.de/workshop/openrefine-einsteiger/warum-openrefine/ • <https://fdmlab.landesarchiv-bw.de/workshop/openrefine-fortgeschrittene/warum-openrefine/>